## SAP ABAP table BAPI1076 BONDWARRANT {Financial product parameter structure (bond warrant)}

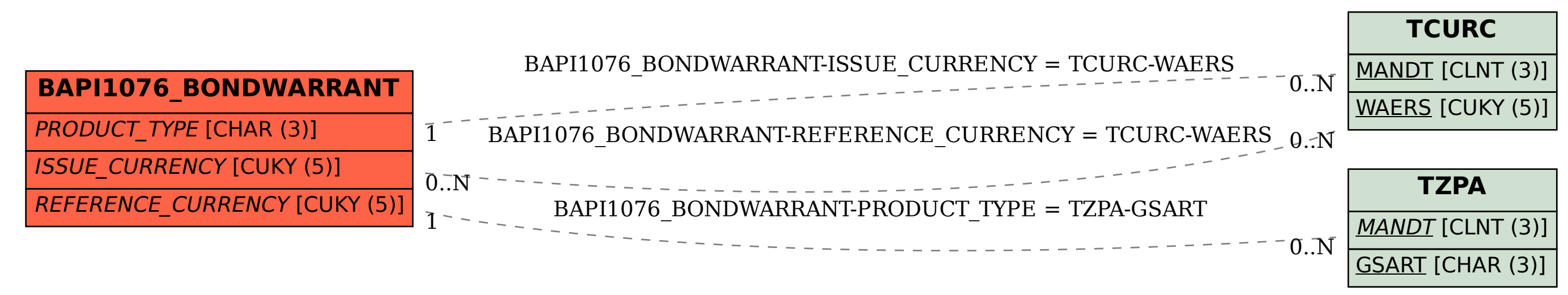